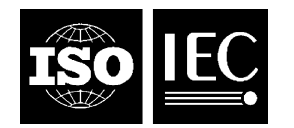

## **INTERNATIONAL STANDARD ISO/IEC 14496-3:2009** TECHNICAL CORRIGENDUM 5

Published 2015-03-15

INTERNATIONAL ORGANIZATION FOR STANDARDIZATION · MEЖДУНАРОДНАЯ ОРГАНИЗАЦИЯ ПО СТАНДАРТИЗАЦИИ · ORGANISATION INTERNATIONALE DE NORMALISATION

INTERNATIONAL ELECTROTECHNICAL COMMISSION МЕЖДУНАРОДНАЯ ЭЛЕКТРОТЕХНИЧЕСКАЯ КОМИССИЯ COMMISSION ÉLECTROTECHNIQUE INTERNATIONALE

# **Information technology — Coding of audio-visual objects —**

Part 3: **Audio** 

TECHNICAL CORRIGENDUM 5

*Technologies de l'information — Codage des objets audiovisuels — Partie 3: Codage audio RECTIFICATIF TECHNIQUE 5*

Technical Corrigendum 3 to ISO/IEC 14496-3:2009 was prepared by Joint Technical Committee ISO/IEC JTC 1, *Information technology*, Subcommittee SC 29, *Coding of audio, picture, multimedia and hypermedia*.

 $\overline{a}$ 

# **1 Changes to the text of ISO/IEC 14496-3:2009**

*In 4.5.2.7.5 replace* 

"#if 1 /\* 1024 FRAMING \*/

static float offset[8] =  $\{0, 4, 8, 12, 16, 20, 24, 28\}$ ;

#else /\* 960 FRAMING \*/

static float offset[8] = {0, 4, 8, 11, 15, 19, 23, 26};

### #endif"

©ISO/IEC 2015 – All rights reserved

```
With
```
"#if 1 /\* 1024 FRAMING \*/

static float offset[9] = {0, 4, 8, 12, 16, 20, 24, 28, 32};

```
#else /* 960 FRAMING */
```
static float offset[9] = {0, 4, 8, 11, 15, 19, 23, 26, 30};

#endif".

*And replace* 

"bottom = (int)(NUM\_QMF\_SUBSAMPLES/8\*(int)(bottom\*8/NUM\_QMF\_SUBSAMPLES));

top = (int)(NUM\_QMF\_SUBSAMPLES/8\*(int)(top\*8/NUM\_QMF\_SUBSAMPLES));"

*with* 

```
"bottom = (int)(NUM_QMF_SUBSAMPLES/8.0f*(int)(bottom*8/NUM_QMF_SUBSAMPLES));
```
top = (int)(NUM\_QMF\_SUBSAMPLES/8.0f\*(int)(top\*8/NUM\_QMF\_SUBSAMPLES));".

*And replace* 

```
"startSample = floor((float) 
bottom/(FRAME_SIZE/8.0f))*(NUM_QMF_SUBSAMPLES)/8;"
```
*with* 

"startSample = offset[(int) floor((float) bottom/(FRAME\_SIZE/8.0f))];".

*And replace* 

```
"stopSample = ceil ((float) top/(FRAME_SIZE/8.0f))*(NUM_QMF_SUBSAMPLES)/8;"
```
*With* 

```
"stopSample = offset[(int) ceil((float) top/(FRAME_SIZE/8.0f))];".
```
*And replace* 

"if(j > startSample && j%4 == 0){"

*With* 

"if(j == offset[(int) floor((float) bottom/(FRAME\_SIZE/8.0f)) + 1]){".